## **VY\_22\_INOVACE\_AJ3\_1\_08**

**Šablona II/2**

Inovace a zkvalitnění výuky směřující k rozvoji výuky cizích jazyků

Unit 2 - furniture

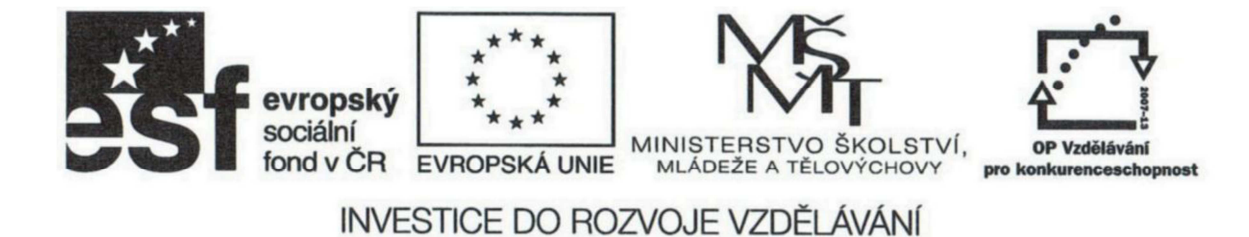

## VY\_22\_INOVACE\_AJ3\_1\_08

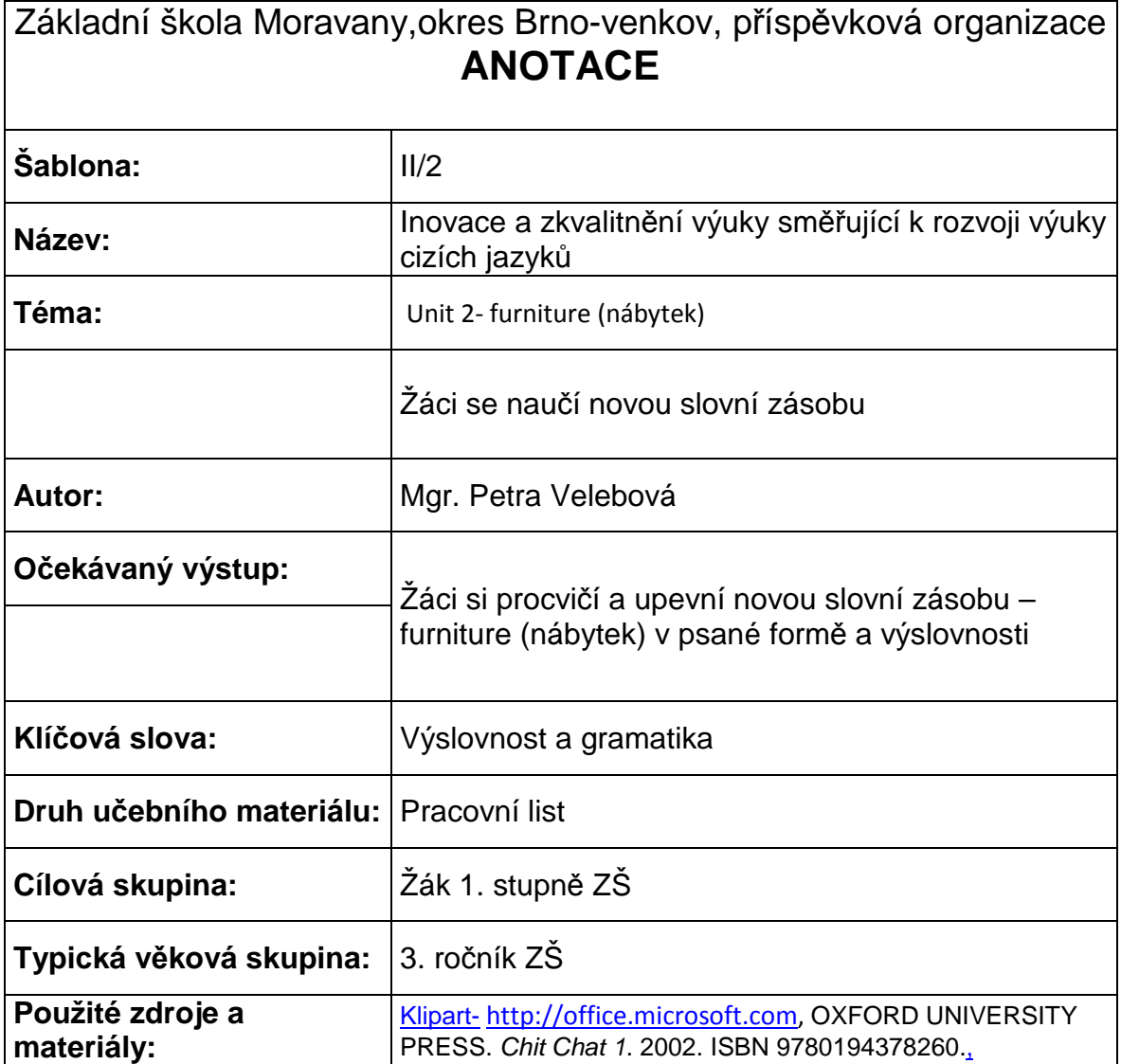

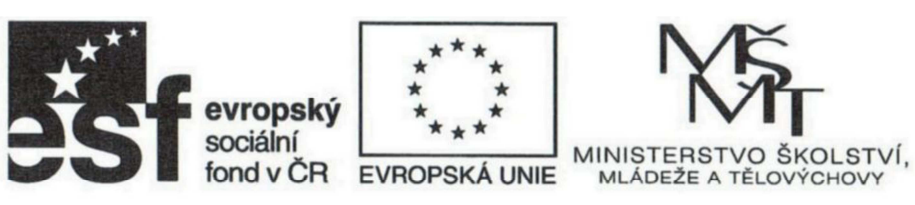

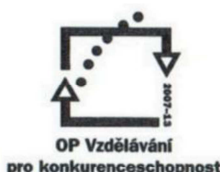

INVESTICE DO ROZVOJE VZDĚLÁVÁNÍ

VY\_22\_INOVACE\_AJ3\_1\_08

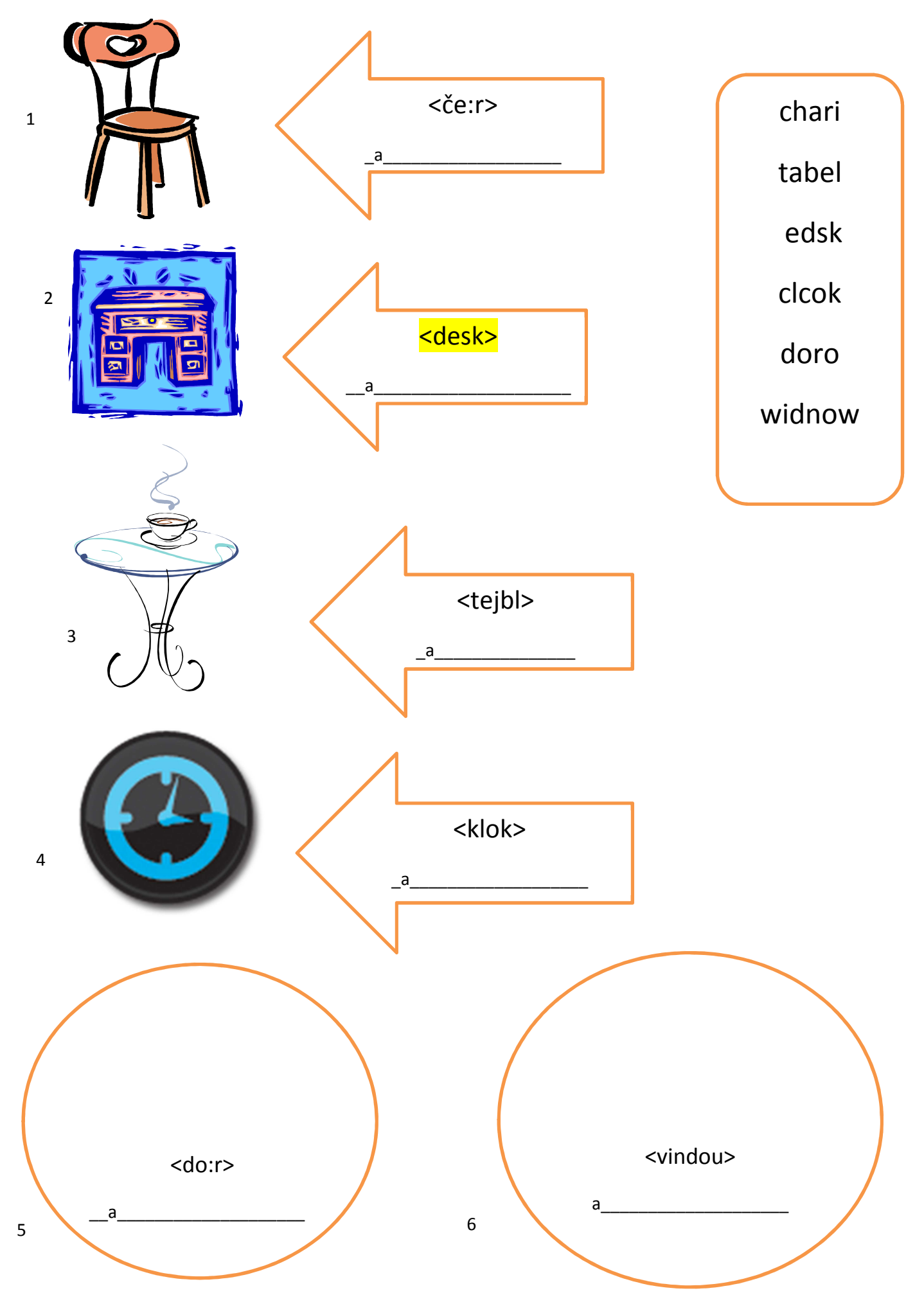

## Řešení : 1.chair, 2.desk, 3.table, 4.clock, 5.door, 6.window

Odkazy : Klipart - http://office.microsoft.com

- 1. http://office.microsoft.com/cscz/images/results.aspx?qu=%C5%BEidle&ex=1#ai:MC900352370|
- 2. http://office.microsoft.com/cscz/images/results.aspx?qu=psac%C3%AD+st%C5%AFl&ex=1#ai:MC900295526|
- 3. http://office.microsoft.com/cs-cz/images/results.aspx?qu=hodiny&ex=1#ai:MC900441504|